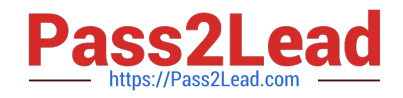

# **HP2-Z37Q&As**

Fast Track - Applying HP FlexNetwork Fundamentals

## **Pass HP HP2-Z37 Exam with 100% Guarantee**

Free Download Real Questions & Answers **PDF** and **VCE** file from:

**https://www.pass2lead.com/hp2-z37.html**

100% Passing Guarantee 100% Money Back Assurance

Following Questions and Answers are all new published by HP Official Exam Center

**C** Instant Download After Purchase

**83 100% Money Back Guarantee** 

365 Days Free Update

800,000+ Satisfied Customers

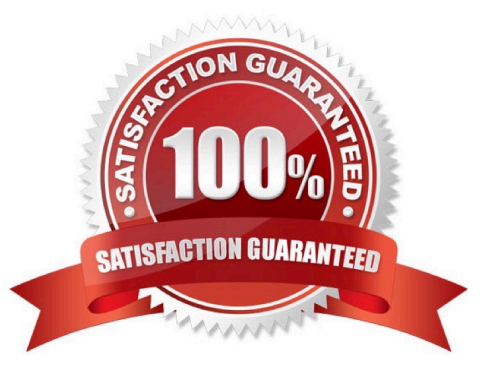

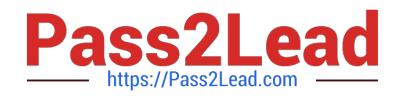

#### **QUESTION 1**

Which command can a network administrator execute on an HP Comware switch to manage configuration files?

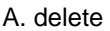

- B. startup-default
- C. write file
- D. write memory

Correct Answer: A

### **QUESTION 2**

A customer purchases HP Intelligent Management Center (IMC) to help manage their network. The customer needs access to real-time and historical data about users and applications that consume bandwidth. Which IMC module should the customer purchase?

A. NTA

B. WSM

C. UAM

D. EAD

Correct Answer: A

### **QUESTION 3**

Refer to the exhibit.

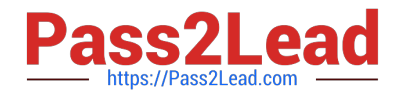

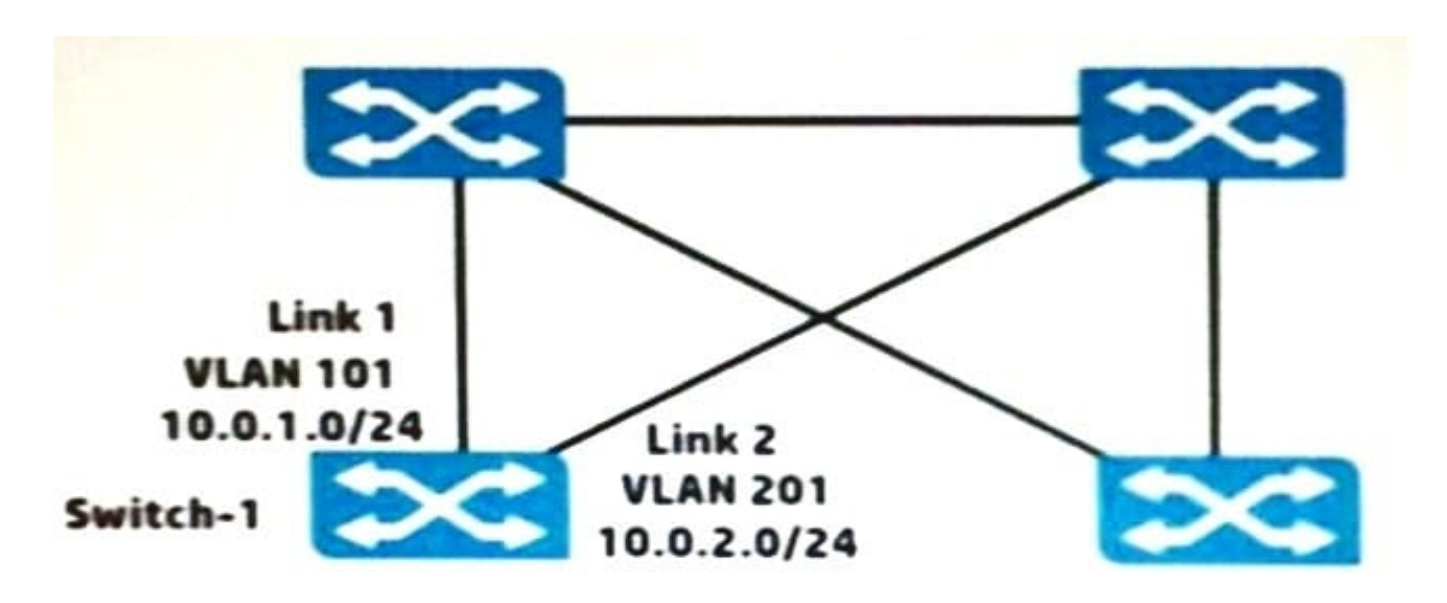

Switch-1 is an HP ProVision switch.

A network administrator wants Switch-1 to run Open Shortest Path First (OSPF) and create neighbor relationship on Links 1 and 2. What should the administrator do to accomplish this?

A. Access the VLAN context for the VLANs assigned to Links 1 and 2, and enable OSPF.

B. Access the global configuration context, and create OSPF routes to 10.0.1.0/24 and 10.0.2.0/24.

C. Access the physical interface context for the Link 1 and 2 ports, and enable OSPF.

D. Access the OSPF area 0 context and specify the networks on Links 1 and 2 (10.0.1.0 0.0.0.255 and 10.0.2.0 0.0.0.255).

Correct Answer: B

#### **QUESTION 4**

Refer to the exhibit.

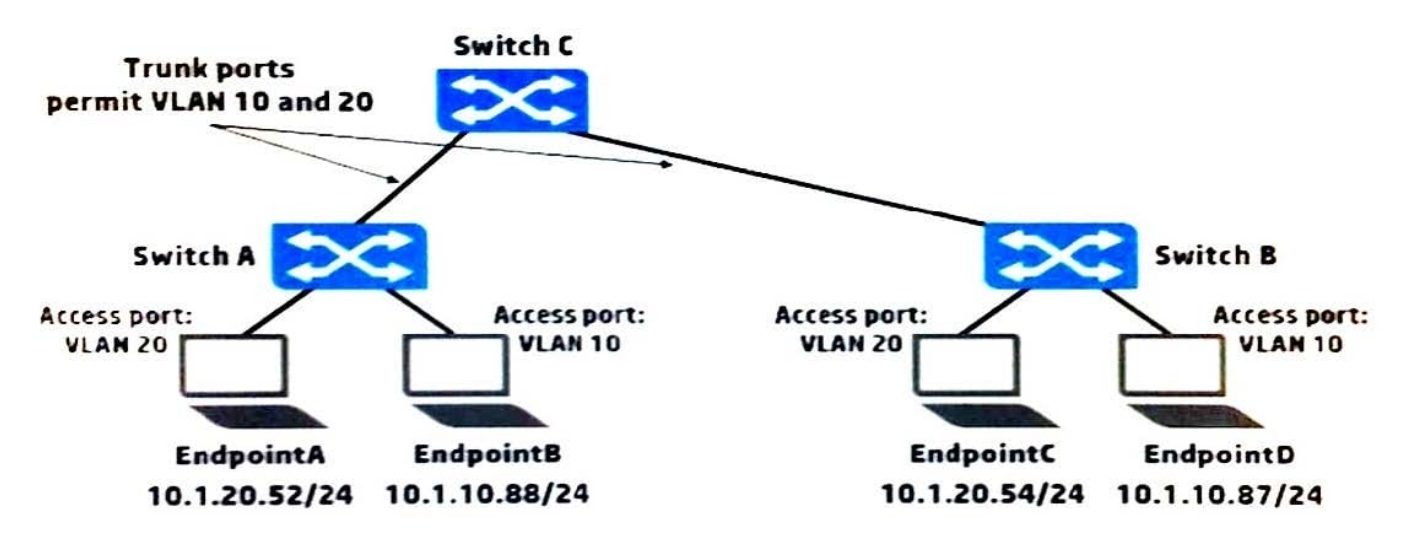

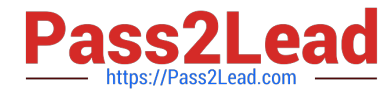

- Which endpoint or endpoints receive broadcast ARP requests sent by EndpointA?
- A. EndpointB, EndpointC, and EndpointD
- B. EndpointB only
- C. EendpointB and EndpointC only
- D. EndpointC only
- Correct Answer: D

#### **QUESTION 5**

Two switches are members in an active Intelligent Resilient Framework (IRF) virtual device. A network administrator joins a third switch to the IRF virtual device. Which switch is now the master?

- A. The current master of the IRF virtual device always remains the master.
- B. The switch with the lowest member ID always becomes the master.
- C. The switch with the lowest priority value always becomes the master.
- D. The switch with the highest priority value always becomes the master.

Correct Answer: D

[HP2-Z37 Practice Test](https://www.pass2lead.com/hp2-z37.html) [HP2-Z37 Study Guide](https://www.pass2lead.com/hp2-z37.html) [HP2-Z37 Exam Questions](https://www.pass2lead.com/hp2-z37.html)